# **Fernwirkumsetzer FWU**

Allgemeine Betriebs-, Wartungsund Montageanleitung

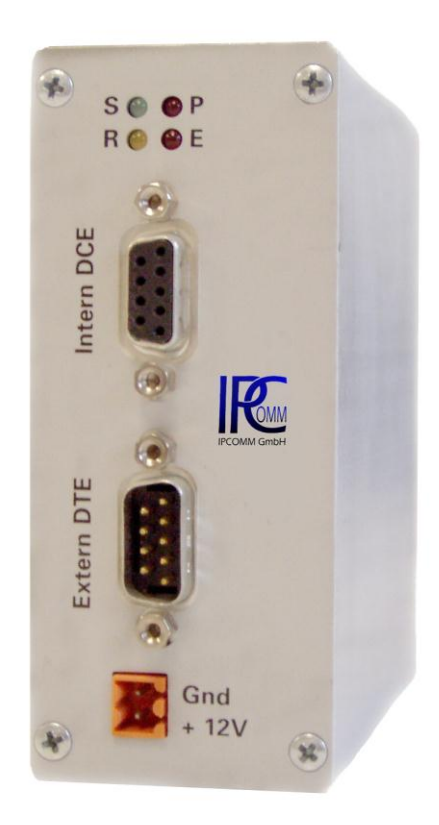

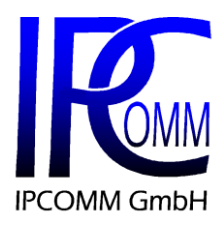

Gundstraße 15 D-91056 Erlangen Telefon: +49 9131 92076-0 Telefax: +49 9131 92076-10 Internet: [http://www.ipcomm.de](http://www.ipcomm.de/) Email: <info@ipcomm.de>

Ausgabe September 2012 Version 3.3

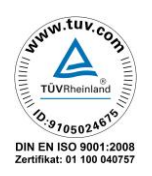

# **Inhaltsverzeichnis**

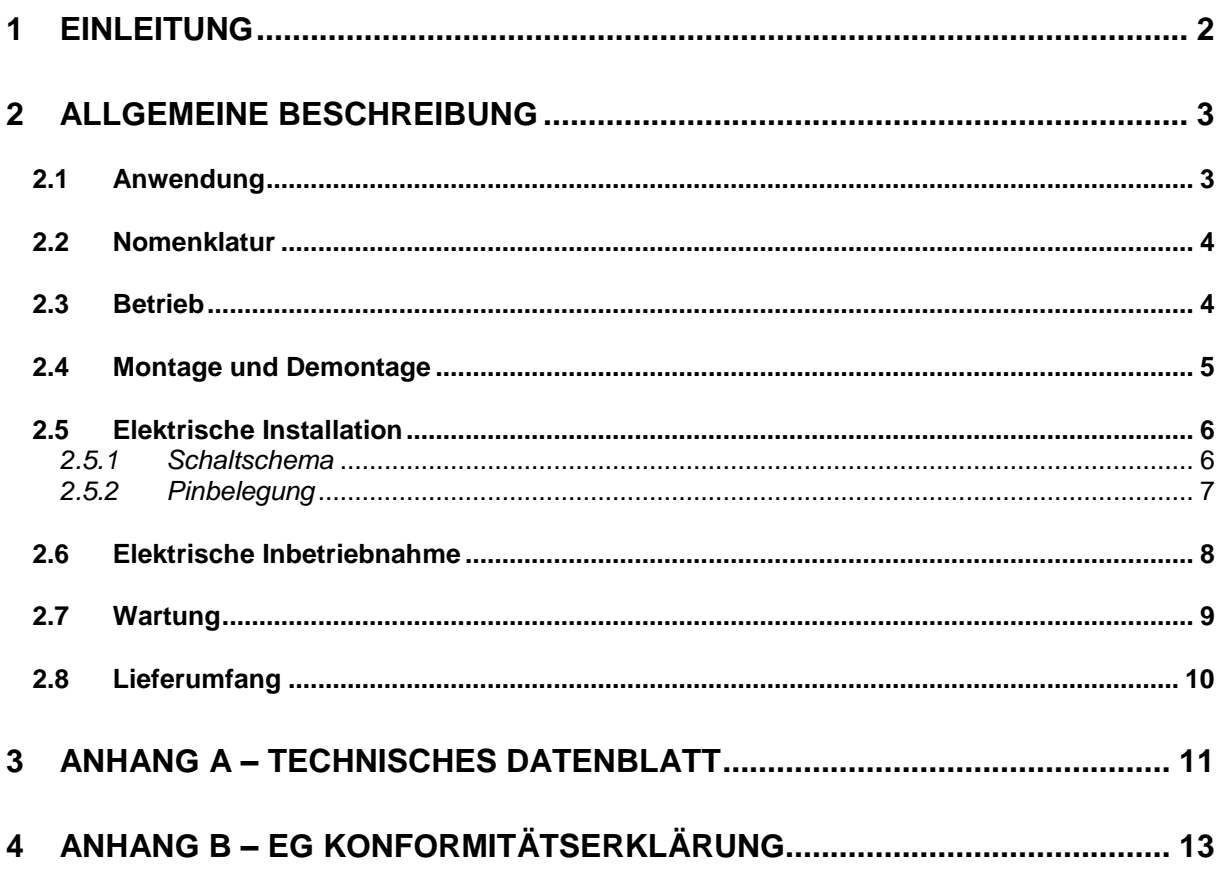

# 1 Einleitung

Alle in dieser Betriebs-, Wartungs- und Montageanleitung dargestellten technischen Daten, Beschreibungen sowie Zeichnungen bleiben unser Eigentum und dürfen ohne vorherige schriftliche Zustimmung nicht anders als für die Bedienung dieses Produkts verwendet, kopiert, vervielfältigt, an Dritte weitergegeben oder zur Kenntnis von Dritten gebracht werden.

Die in dieser Anleitung aufgeführten Daten entsprechen dem aktuellen Stand und sind unter Vorbehalt späterer Änderungen angegeben.

Diese Anleitung enthält wichtige Informationen zur sicheren Montage, Inbetriebnahme sowie zu Betrieb und Wartung.

Lesen Sie vor der Inbetriebnahme des Fernwirkumsetzers diese Anleitung sorgfältig durch und beachten Sie die angegebenen Hinweise.

Es ist zu beachten, dass der Fernwirkumsetzer gegen Blitzeinwirkung nicht geschützt ist und vom Betreiber, *falls erwünscht*, entsprechende Schutzmaßnahmen durchzuführen sind.

#### **Hinweis!**

Der Fernwirkumsetzer ist eine Einrichtung der Klasse A. Diese Einrichtung kann im Wohnbereich Funkstörungen verursachen; in diesem Fall kann vom Betreiber verlangt werden, angemessene Maßnahmen durchzuführen und dafür aufzukommen.

Alle in diesem Dokument erwähnten Markennamen oder Warenzeichen dienen der Identifikation und können Eigentum ihrer jeweiligen Inhaber sein.

Abschließend machen wir Sie darauf aufmerksam, dass jede Garantie auf die gelieferten Geräte aufgehoben wird, wenn:

- Betrieb, Service und Wartung nicht genau vorschriftsmäßig durchgeführt werden, Reparaturen nicht von unserem Personal durchgeführt beziehungsweise ohne unsere vorherige schriftliche Zustimmung durchgeführt werden.
- Die Inbetriebnahme nicht von unserem Personal durchgeführt wird oder eine Zustimmung zur Inbetriebnahme von uns nicht vorliegt oder die Inbetriebnahme durch ungeschultes Personal erfolgt.
- Die Anlage unsachgemäß, unrichtig, fahrlässig oder nicht der Art entsprechend oder zweckentfremdend Verwendung findet.
- Die Seriennummer von dem Produkt entfernt wird.

# 2 Allgemeine Beschreibung

# **2.1 Anwendung**

#### **Leitstelle**

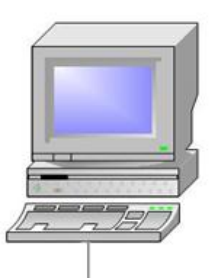

#### **Protokollkonverter**

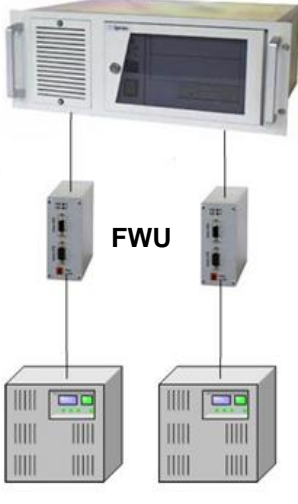

**Unterstationen**

**Abb. 2.1: Prinzipieller Aufbau Leitwarte – Protokollkonverter FWU - Unterstation**

Der Fernwirkumsetzer (FWU) wird zur Kopplung von bit-synchronen oder puls-dauer-modulierten, also "nicht-asynchronen" Protokollen eingesetzt.

Abbildung 2.1 zeigt den prinzipiellen Aufbau zwischen Leitwarte, Protokollkonverter *ipConv* mit FWU und Unterstation.

Der FWU ist mit einem µ-Controller ausgestattet, der für die Umwandlung aus dem bzw. in das asynchrone Format der Daten sorgt.

Dabei übernimmt der FWU keine höhere Protokollfunktion, d. h. die Telegramme werden eins-zu-eins umgesetzt.

Um Verzögerungen beim Empfang bzw. beim Senden zu vermeiden wird die Verbindung in Richtung Protokollkonverter mit hohen Baudraten (max. 57.600 Baud) betrieben. Die Datenübergabe erfolgt nicht erst nachdem ein komplettes Telegramm empfangen worden ist, sondern in kleineren

Datenblöcken auch während des Empfangs.

Der FWU verfügt standardmäßig in beiden Richtungen über serielle RS-232 Schnittstellen. Die serielle Schnittstelle in Richtung Kommuni-

kationsendeinrichtung ist galvanisch entkoppelt.

## **2.2 Nomenklatur**

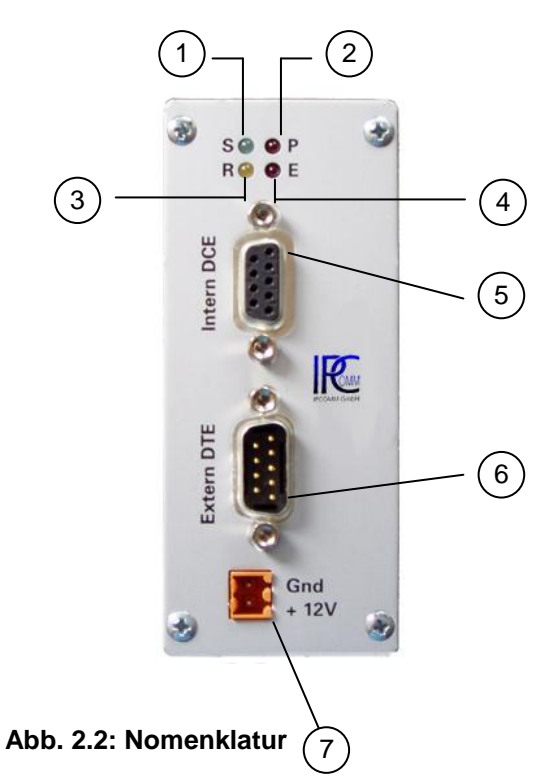

- (1) LED Sendeanzeige S (grün)
- (2) LED Betriebsanzeige P (rot)
- (3) LED Empfangsanzeige R (gelb)
- (4) LED Fehleranzeige E (rot)
- (5) DB9-Buchse (DCE)
- (6) DB9-Stecker (DTE)
- (7) Anschluss für externe Stromversorgung, + 12 V DC

### **2.3 Betrieb**

Der Fernwirkumsetzer (Schutzart IP40) ist für die Schaltschrankmontage konzipiert und wird von einem externen Netzteil mit 12 V Gleichspannung versorgt.

Zur Aufrechterhaltung der Funktion müssen starke Temperaturschwankungen vermieden werden. Eine klimatisierte Umgebung ist für den Betrieb des Fernwirkumsetzers vorzuziehen.

Störquellen, z. B. Wechselrichter und Starkstromleitungen, in der Nähe des Fernwirkumsetzers sind zu vermeiden.

Folgenden Bedingungen sind für einen störungsfreien Betrieb einzuhalten:

- Temperaturbereich: 0° C 55° C
- Relative Luftfeuchtigkeit: 5 % 90 % **nicht kondensierend**
- IP 40 gerechte Montage, d. h. Aufstellungsort und Umgebungsbedingungen sind in Einklang mit dem entsprechenden Schutzgrad zu bringen. *Das Gehäuse ist nicht gegen das Eindringen von Wasser geschützt!*
- Die Versorgungsspannung muss im zulässigen Spannungsbereich (siehe technisches Datenblatt) liegen.
- Es ist sicherzustellen, dass unzulässig hohe Spannungsschwankungen im Versorgungsnetz vermieden werden.
- Montage auf elektrisch leitfähiger und geerdeter DIN-Schiene.
- **Hinweis:** Überhöhte Spannungen, die direkt über die Versorgungsspannung oder indirekt über die Datenleitungen, Netzleitung oder durch Überschläge auf den FWU wirken, können zu Schäden am FWU führen. Störungseinflüsse dieser Art müssen vermieden werden.
- **Wichtig:** Falls ein Netzteil von uns mitgeliefert wurde, finden Sie die erforderlichen Anweisungen in der beiliegenden Bedienungsanleitung.

### **2.4 Montage und Demontage**

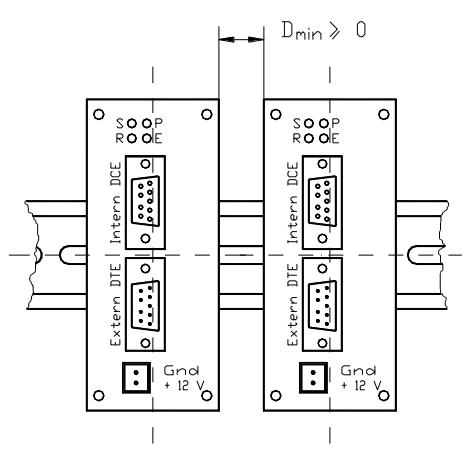

**Abb. 2.4.1: FWU-Anordnung**

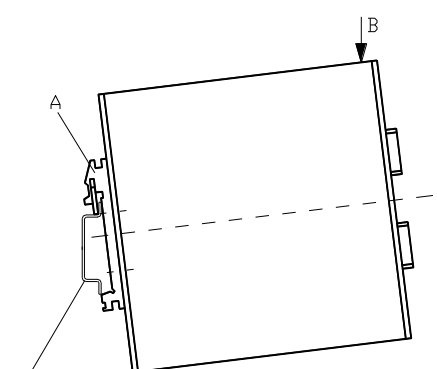

35<sup>'</sup> mm DIN-Schiene (elektr. leitfähig und geendet)

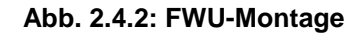

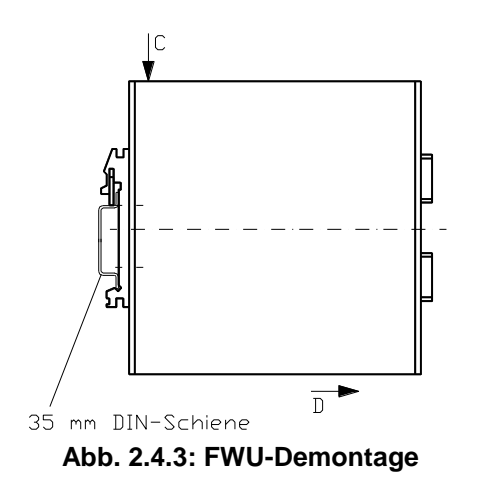

Bei der Montage mehrerer Fernwirkumsetzer in einer Reihe ist die Einhaltung eines Mindestabstandes D<sub>min</sub> nicht erforderlich. Die Funktion der Fernwirkumsetzer ist Lagenunabhängig. Die Montage kann somit in jeder beliebigen Lage erfolgen, Abb. 2.4.1.

Die Montage des Fernwirkumsetzers erfolgt auf einer 35 mm DIN-Schiene. Gemäß nebenstehender Abbildung 2.4.2 wird die

Klammer A auf die DIN-Schiene aufgesetzt. Durch Drücken in Richtung der gekennzeichneten Stelle B rastet der Fernwirkumsetzer ein. Die Masseverbindung wird über die Klammer A direkt zur DIN-Schiene hergestellt. Es ist sicherzustellen, dass die DIN-Schiene sowohl elektrisch leitfähig als auch geerdet ist.

Die Demontage erfolgt durch Drücken in Richtung der gekennzeichneten Stelle C unter gleichzeitigem Ziehen an der Unterseite des Fernwirkumsetzers in Richtung D, Abb. 2.4.3.

# **2.5 Elektrische Installation**

## *2.5.1 Schaltschema*

Der elektrische Anschluss der Fernwirkumsetzer ist gemäß nachfolgendem Schaltschema, Abb. 2.5.1, auszuführen.

Die Betriebsspannung der Fernwirkumsetzer liegt bei + 12 V DC +/- 10 %.

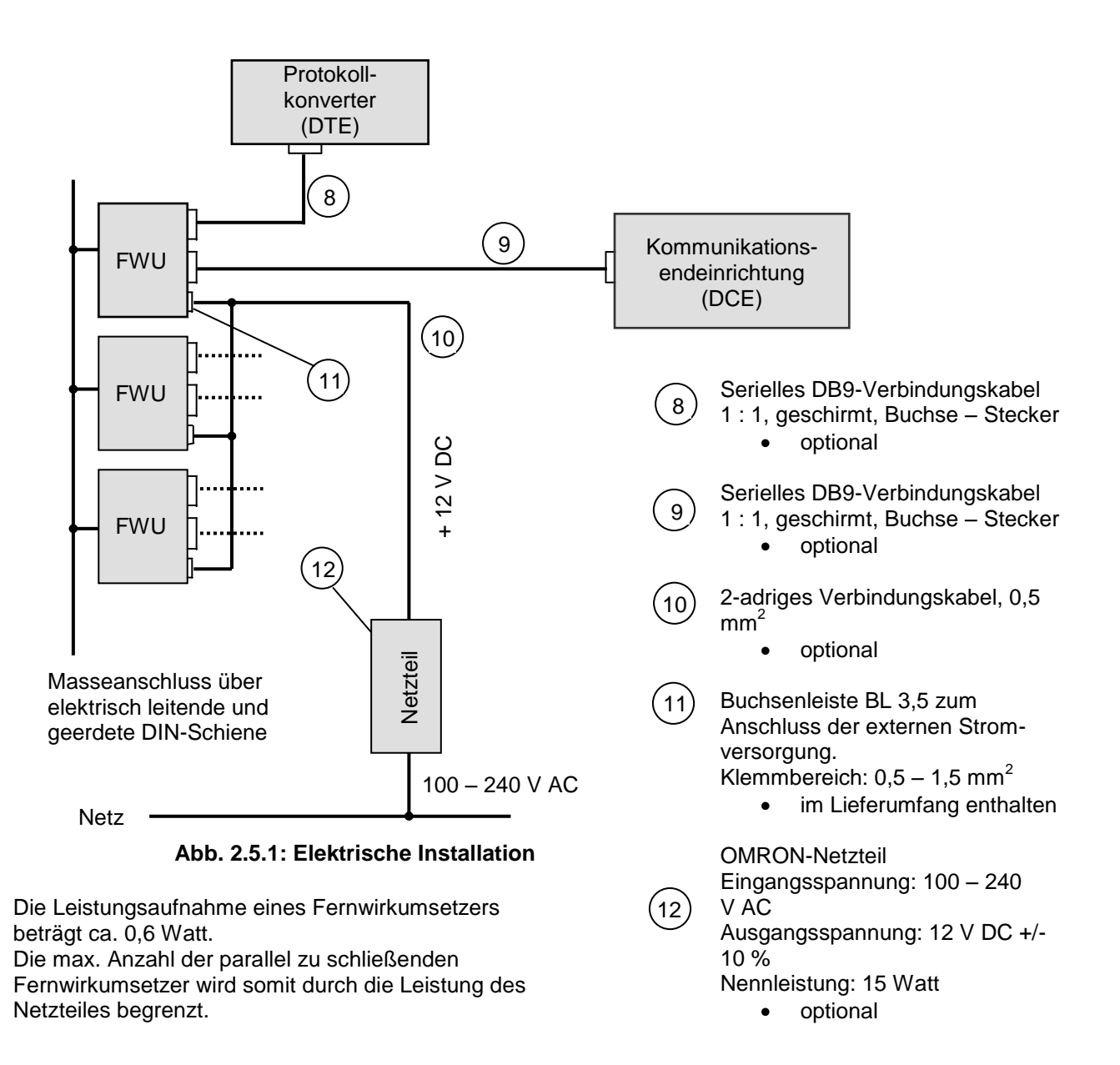

**Wichtig:** Zur Einhaltung der EMV-Richtlinien sind die Datenleitungen sowie die 12 V DC Stromversorgungsleitung des Fernwirkumsetzers so kurz wie möglich zu wählen.

### *2.5.2 Pinbelegung*

Die Abbildung 2.5.2 zeigt die Pinbelegung des Fernwirkumsetzers. Die mit einem **\*** gekennzeichneten Pins werden für die Kommunikation benötigt.

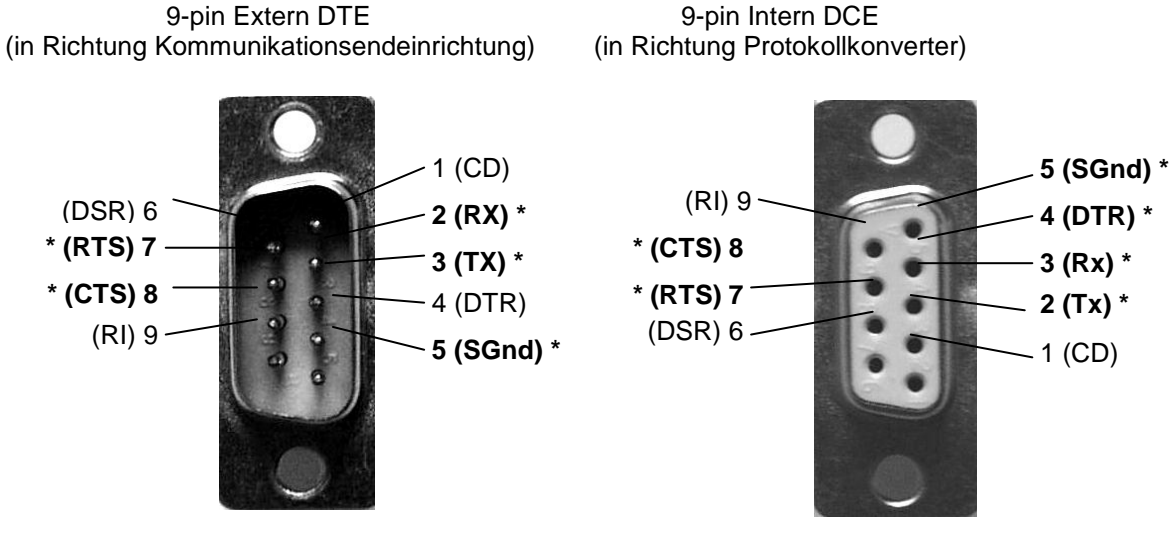

**Abb. 2.5.2 Pinbelegung am FWU**

RTS: Request To Send<br>CTS: Clear To Send Clear To Send

DTR: Data Terminal Ready<br>Rx: Receive Data Receive Data

Tx: Transmit Data

SGnd: Signal Ground

# **2.6 Elektrische Inbetriebnahme**

Im Anschluss an die elektrische Installation des Fernwirkumsetzers gemäß dem Schaltschema 3.5.1 kann die elektrische Inbetriebnahme erfolgen.

Sobald der Fernwirkumsetzer mit Spannung versorgt wird leuchten alle vier LEDs auf (Funktionsüberprüfung der LEDs). Nun wird der Protokollkonverter eingeschaltet. Sofort beim Booten des Protokollkonverters (Default) oder nach dem Start der ipConv-Software (konfigurationsbedingt) wird das "DTR"-Signal geschaltet. Dies bewirkt ein Erlöschen aller vier LEDs.

Nach der Initialisierung des Fernwirkumsetzers durch den Protokollkonverter können folgende Betriebszustände auftreten:

- 1. Die rote LED (P) "Betriebsanzeige" leuchtet. Der Fernwirkumsetzer ist betriebsbereit; es liegen jedoch keine Daten zur Übertragung an (Leerlauf). Diese LED leuchtet immer.
- 2. Die gelbe LED (R) "Empfangsanzeige" leuchtet. Daten werden von der externen Kommunikationsendeinrichtung empfangen.
- 3. Die grüne LED (S) "Sendeanzeige" leuchtet. Daten werden an die externe Kommunikationsendeinrichtung gesendet.
- 4. Die rote LED (E) "Fehleranzeige" leuchtet. In diesem Fall liegt ein Kommunikationsfehler (Störung) vor.
- 5. Die LEDs (P), (R), (S) und (E) leuchten. In diesem Fall liegt eine Störung vor.

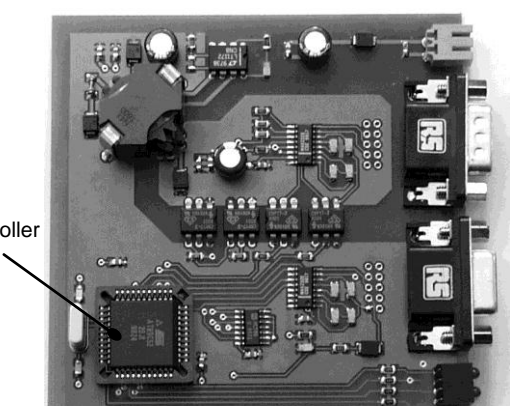

µ-Controller

**Abb. 2.7.1: Leiterplatte**

Der Fernwirkumsetzer ist im Allgemeinen wartungsfrei.

Abb. 2.7.1 zeigt die bestückte Leiterplatte des Fernwirkumsetzers. Das Herzstück der Leiterplatte ist der µ-Controller.

Sollte es erforderlich sein den µ-Controller auszutauschen sind folgende Schritte durchzuführen:

- 1. Der Fernwirkumsetzer ist vom Netz zu trennen, die Datenleitungen sind abzuklemmen.
- 2. Nach der Demontage gemäß Pkt. 3.4 sind die 4 Gehäuseschrauben an der
- Frontplatte des Fernwirkumsetzers zu entfernen.
- 3. Die Leiterplatte ist komplett mit der Frontplatte aus dem Gehäuse zu ziehen.
- 4. Der µ-Controller wird mittels PLCC-Abziehzange, Abb. 2.7.2, entfernt. Dabei ist die Zange so anzusetzen, dass die mit A gekennzeichneten Teile der Zange mit denen des Sockels übereinstimmen (siehe Abb. 2.7.2 und 2.7.3). Beim Einsetzen des neuen µ-Controllers ist darauf zu achten, dass die abgeschrägte Kante des µ-Controllers mit der vom Sockel übereinstimmt.

**Achtung:** Ladungsübertragungen auf den µ-Controller sind zu vermeiden.

- 5. Der µ-Controller ist vorsichtig in den Sockel zu drücken.
- 6. Die Leiterplatte ist in das Gehäuse zu schieben. Hierbei ist die richtige Einbaulage (siehe Abb. 2.4.1 und 2.4.3) einzuhalten.
- Die 4 Schrauben der Frontplatte sind festzuziehen.
- 7. Der Fernwirkumsetzer kann nach der betriebsgerechten Montage erneut in Betrieb genommen werden.

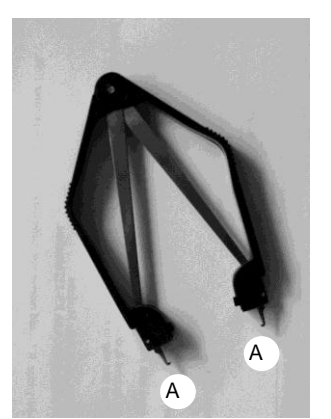

**Abb. 2.7.2: PLCC-Abziehzange**

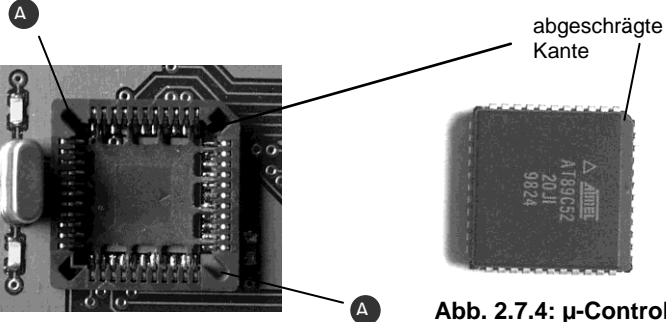

**Abb. 2.7.3: PLCC-Sockel für µ-Controller**

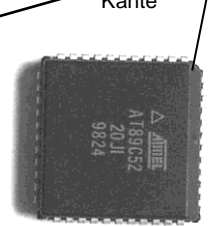

**Abb. 2.7.4: µ-Controller**

## **2.8 Lieferumfang**

- Fernwirkumsetzer (FWU)
- Buchsenleiste BL 3,5 mm

Optional:

OMRON-Netzteil zur externen Stromversorgung des Fernwirkumsetzers

# 3 Anhang A – Technisches Datenblatt

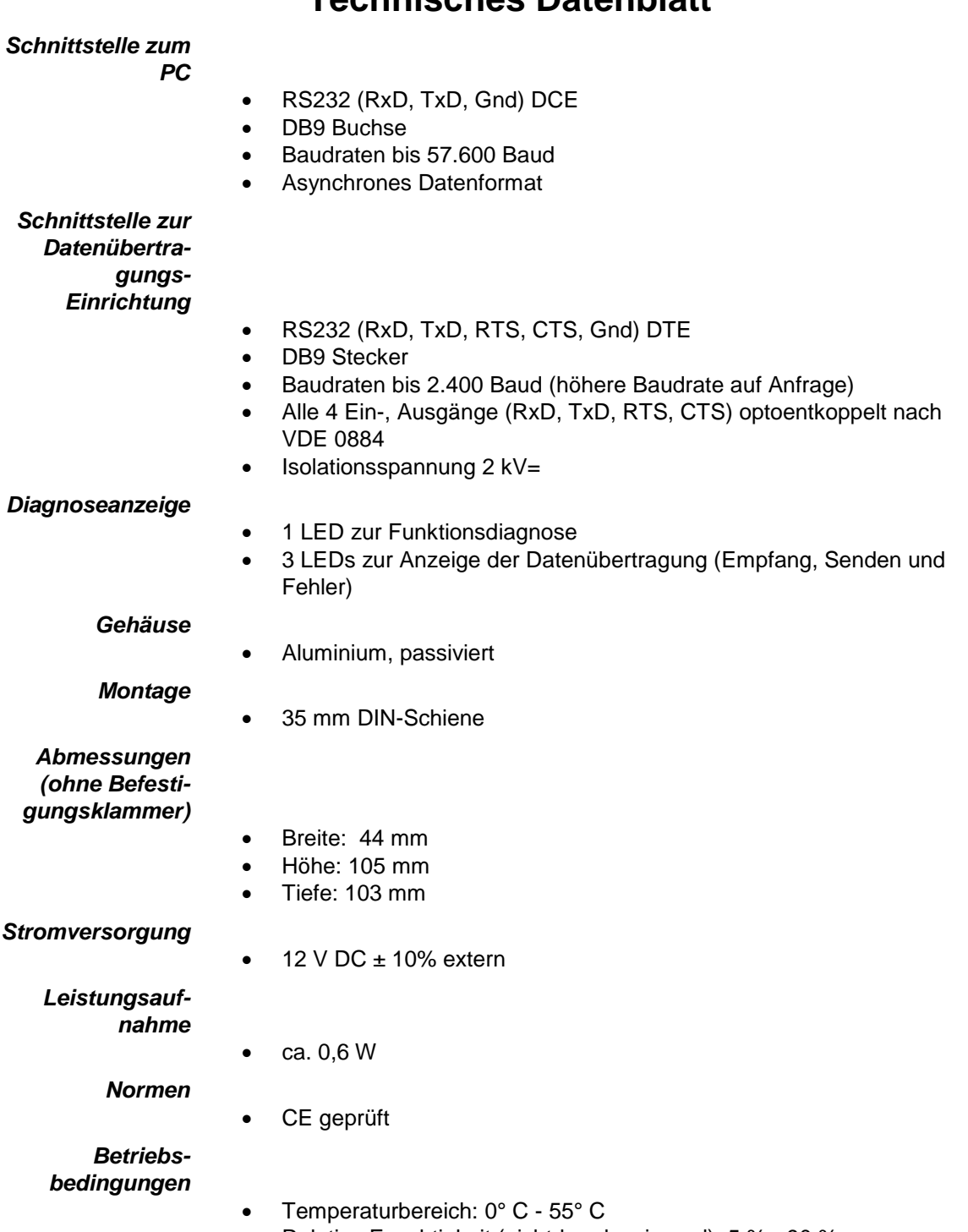

**Technisches Datenblatt**

Relative Feuchtigkeit (nicht-kondensierend): 5 % - 90 %

# 4 Anhang B – EG Konformitätserklärung

# **EG-Konformitätserklärung**

Für das folgend bezeichnete Erzeugnis

 *Fernwirkumsetzer (FWU*)

wird hiermit bestätigt, dass es den wesentlichen Schutzanforderungen entspricht, die in der Richtlinie des Rates zur Angleichung der Rechtsvorschriften der Mitgliedstaaten über die elektromagnetische Verträglichkeit (89/336/EWG) festgelegt sind.

Bei einer mit uns nicht abgestimmten Änderung des Fernwirkumsetzers verliert diese Erklärung ihre Gültigkeit.

Zur Beurteilung des Erzeugnisses hinsichtlich elektromagnetischer Verträglichkeit wurden folgende Normen herangezogen:

 *EN 55022/1998 EN 50082-2/1997* 

Ort/Datum/Hersteller-Unterschrift: *Erlangen, 31.08.2004* 

Funktion des Unterzeichners: *Geschäftsführer, Artur Votteler* 

Artur Votteler Digital unterschrieben von Artur Votteler Datum: 2024.04.16 14:34:25 +02'00'